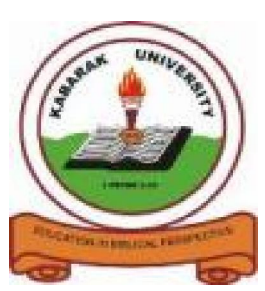

**KABARAK UNIVERSITY**

### **EXAMINATIONS**

# **2008/2009 ACADEMIC YEAR**

### **FOR THE DEGREE OF BACHELOR OF SCIENCE IN COMPUTER SCIENCE**

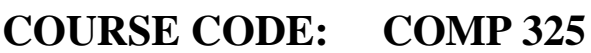

**COURSE TITLE: BUSINESS APPLICATION ARCHITECTURE STREAM: Y3S2 DAY: FRIDAY TIME:** 2.00 – 4.00 P.M. **DATE: 20/03/2009**

#### **INSTRUCTIONS:**

**Answer Question One and Any Other Two Questions.**

# **PLEASE TURN OVER**

#### **QUESTION ONE (30 marks**)

- (a) Write a visual basic program to calculate the area of a circle and display the results using a message box. (6marks)
- (b) As a web designer what is the difference between home page and a web page?

(3 marks)

- (c) Different programming languages may use different data types. Explain any three different data types used in visual basic. (3 marks)
- (d) Write a HTML code to display the following frames in any web browser.

(5 marks)

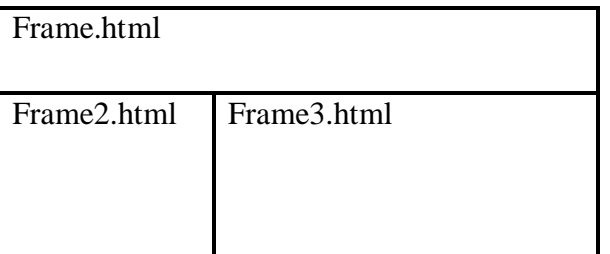

(e) Most Internet applications, such as email, web access and database access, are based on the client/server model. What do you understand by client/server software architecture?

(2 marks)

(f) You have developed an application that is to run as a client on any computer system. Highlight any four characteristics associated with all client applications.

(4 marks)

(g) What is the difference between a form and a form window in visual basic?

(2 marks)

(h) With code examples differentiate between explicit and implicit variable declarations in visual basic. (5 marks) (5 marks)

#### **QUESTION TWO (20 marks)**

- (a) Looping can make programming a fun adventure. Write a visual basic program to implement the while loop. (4 marks)
- (b) Confusion has always engulfed people on the internet and the WWW. Explain the difference between the internet and the World Wide Web? (4 marks)

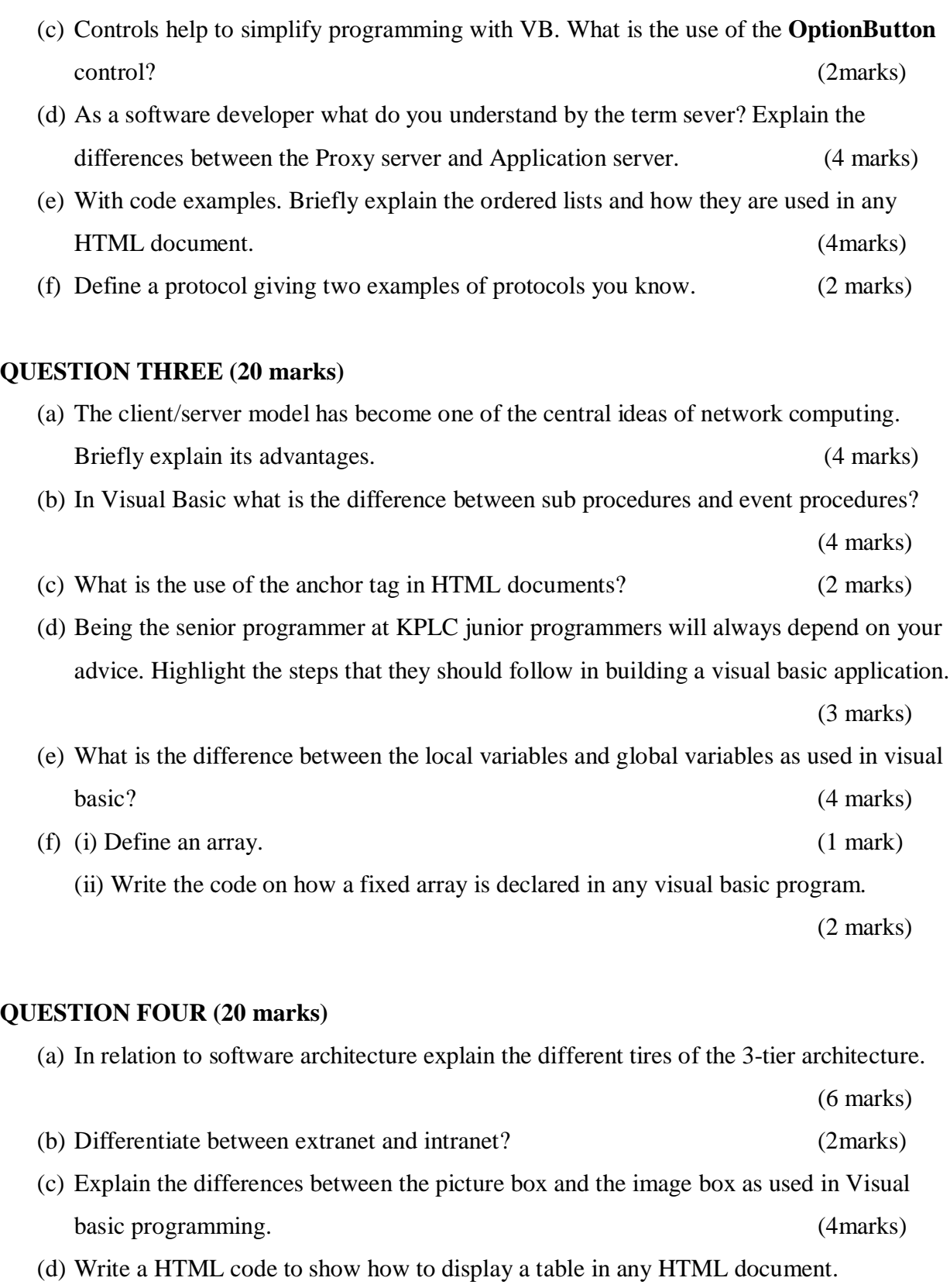

(4 marks)

(e) As a programmer what is the difference between a function and a procedure?

(4 marks)

#### **QUESTION FIVE (20 marks)**

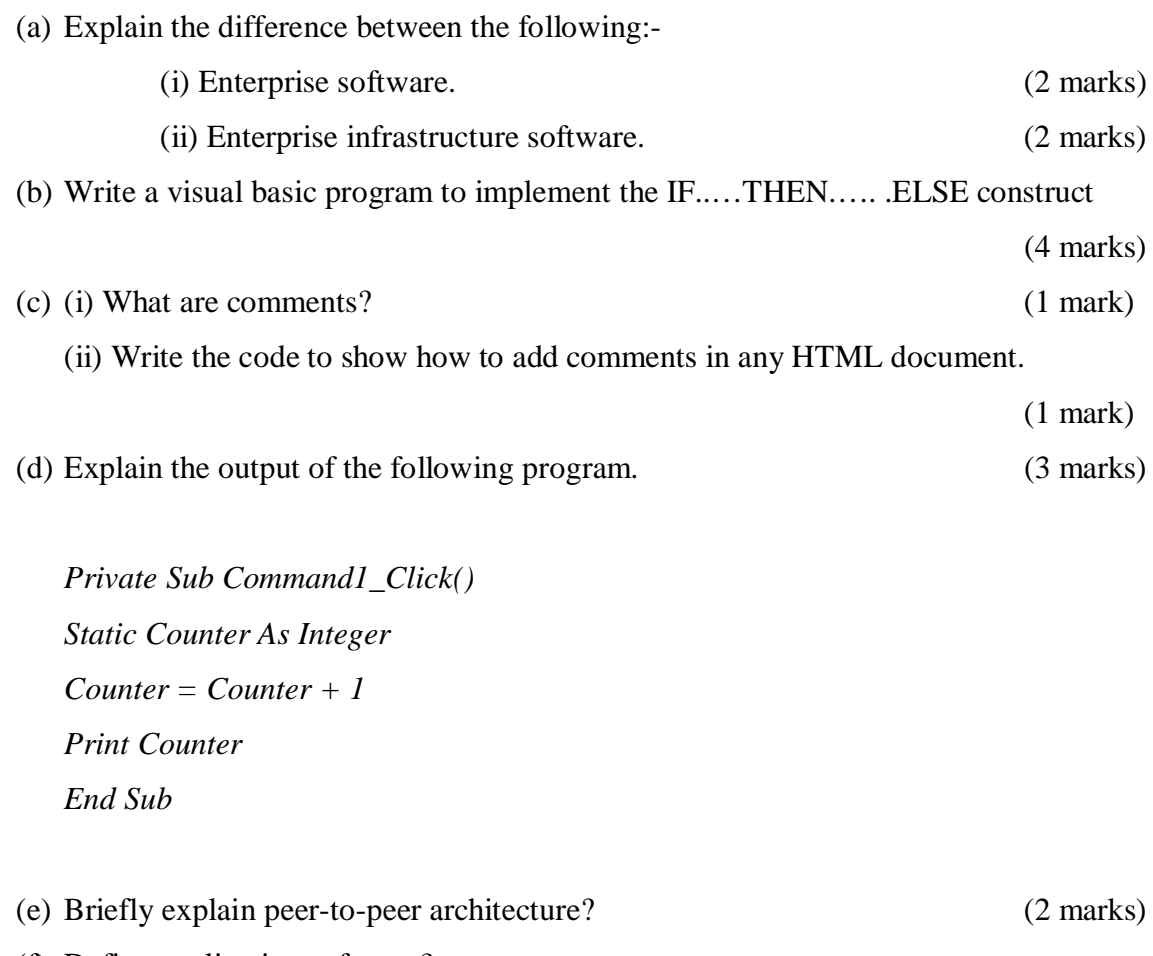

(f) Define application software?

(2 marks)

(g) Many people user the computer but may not understand the different capabilities made available. How then would you help them to understand the difference between an operating system and a utility? (3 marks)